## Création d'un nouveau compte (et positionnement des droits)

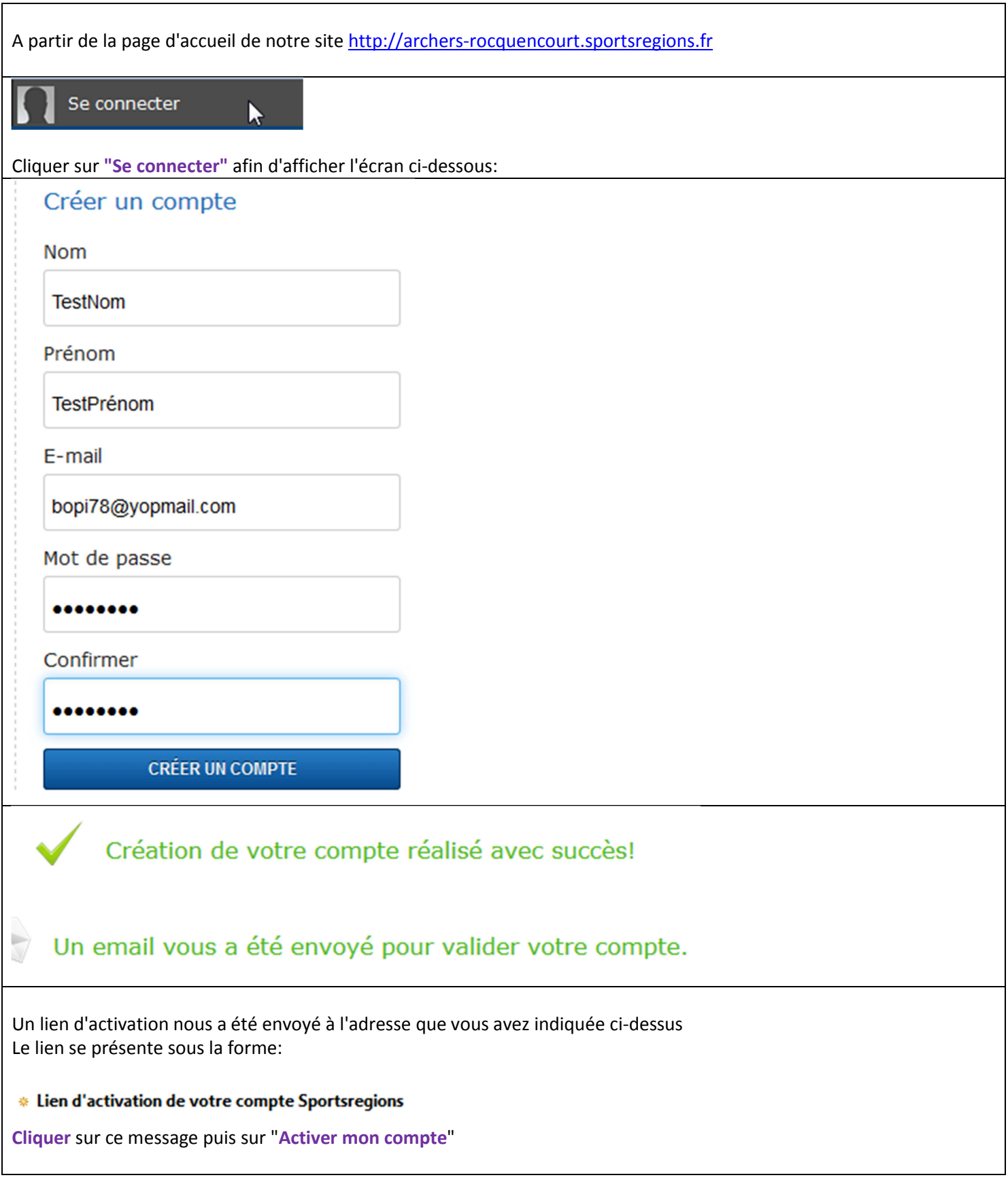

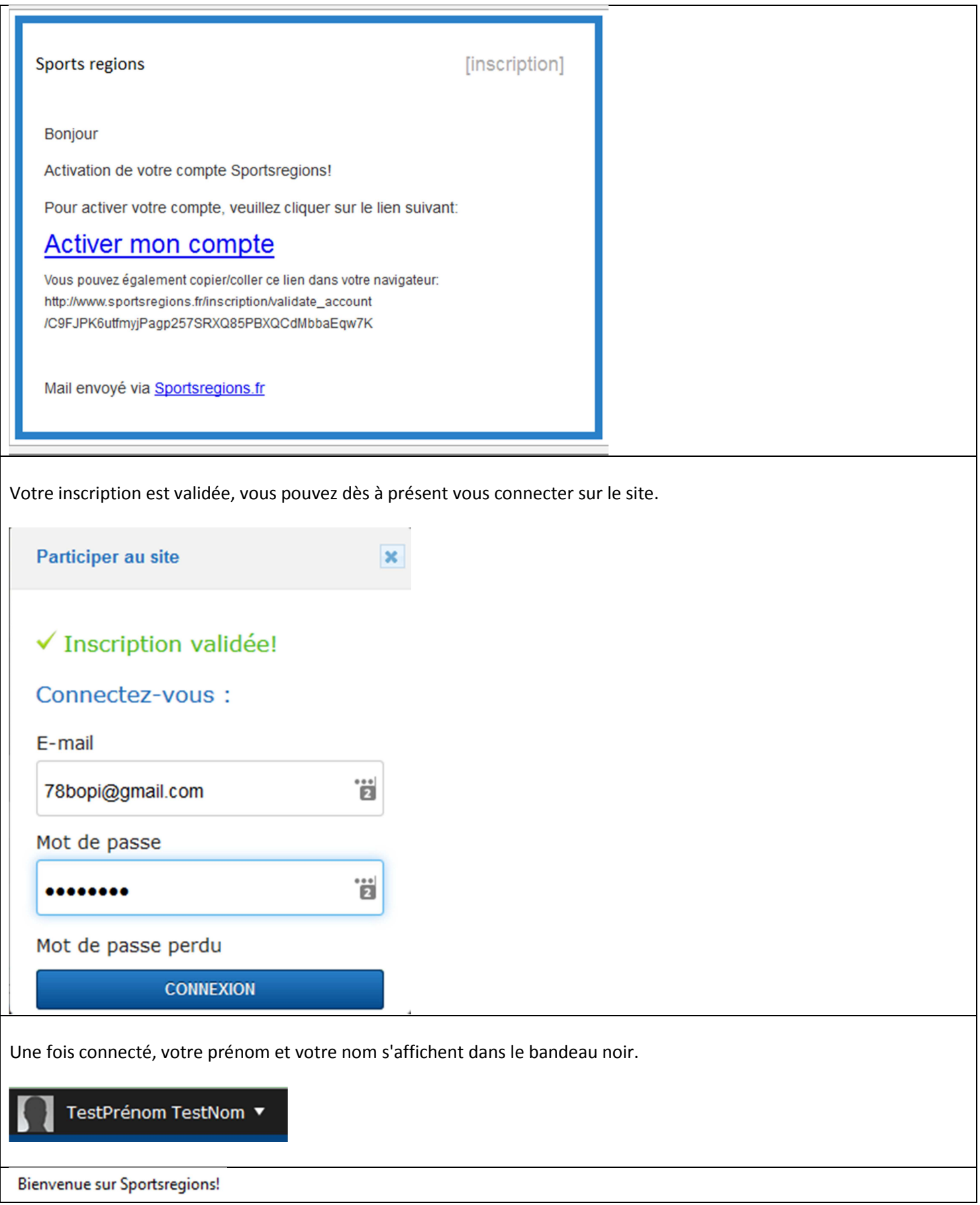

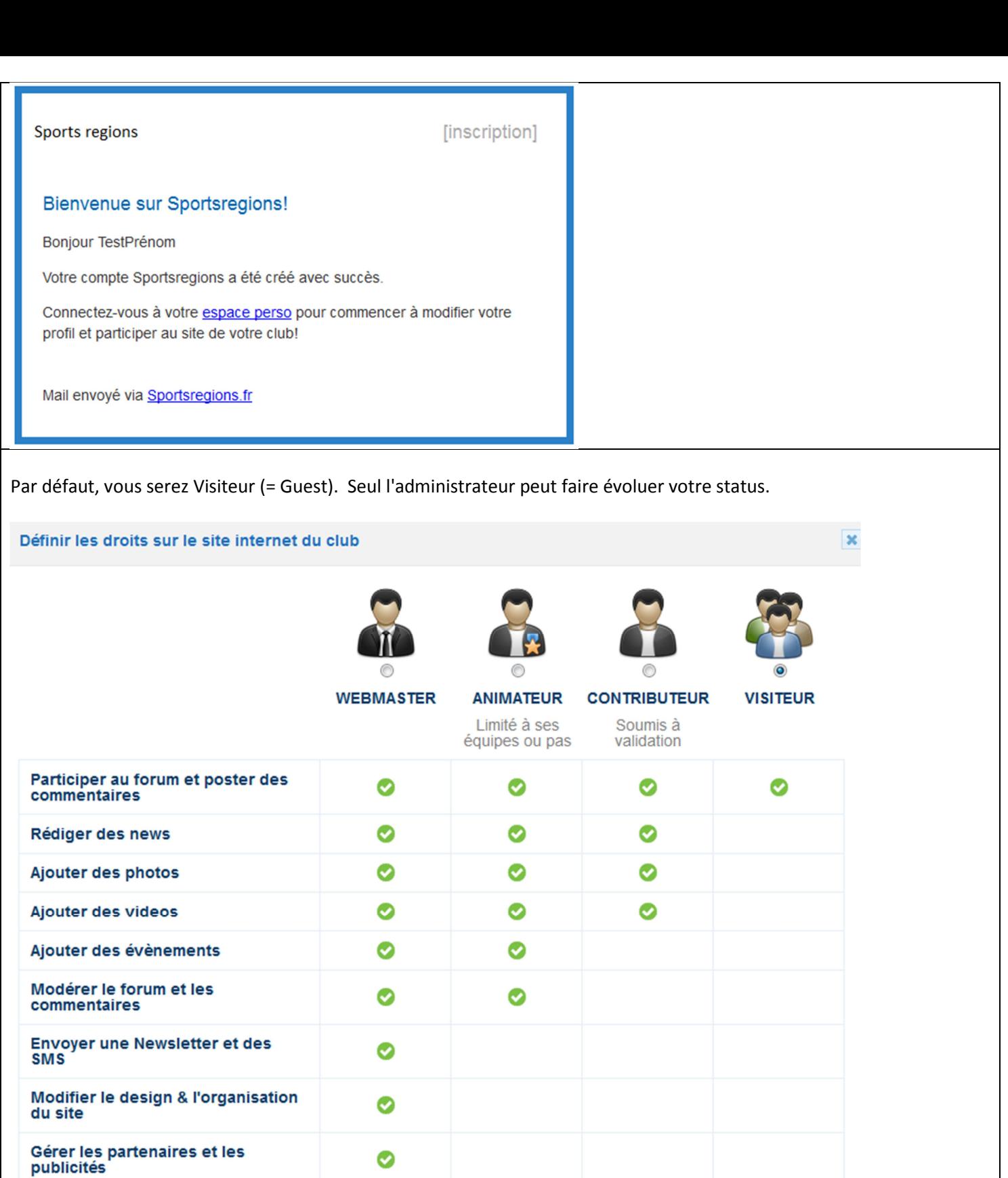

Gérer les équipes, les membres,<br>les rôles sur le site

Note : Le nombre de Webmaster est libre mais il existe un seul compte de Webmaster(SuperAdmin).<br>Il permet d'accéder aux fonctions sensibles du site et d'en ouvrir l'accès aux membres de son choix. (trésorier etc..)<br>Le Supe

Ø

**Annuler** 

Valider